## **Pieman Release Highlights**

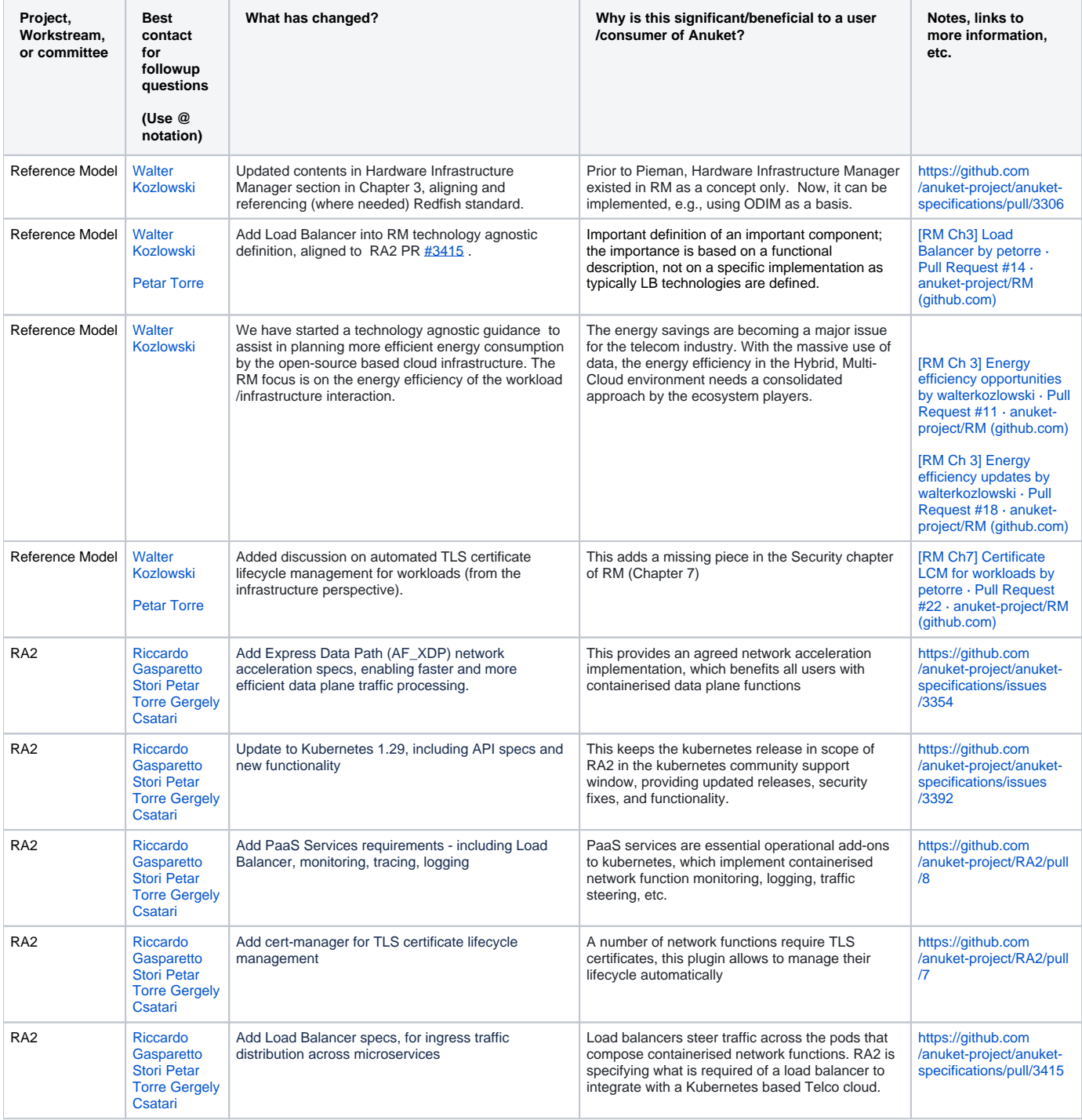